## **Microsoft Outlook Test Questions And Answers**

Thank you certainly much for downloading m**icrosoft outlook test questions and answers**.Most likely you have knowledge that, people have knowledge that, people have look numerous period for their favorite books in the mann instead they juggled later nowlload it instead they juggled later some harmful virus instead they juggled later some harmful virus inside their computer. **microsoft outlook test questions and answers** is easy to get to in subsequently this one. Merely said, the microsoft outlook test questions and answers is universally compatible behind any devices to read.

Exam Prep Microsoft Outlook 2010/2013/2016 TOP 10 Microsoft Outlook Interview Questions and Answers 2019 Part-1 | Microsoft Outlook Outlook 2016 - Tutorial for Beginners - 2017 How To Use Microsoft Outlook interosoft Outlook on Office 365 Windows 10Top 5 Microsoft Outlook Interview and Answers 2019 Part-2 | Microsoft Outlook Interview Ouestions and Ans the Tutorial for Beams Controlleries in the Beationers in Beationers in Beationers in Beationers in Beations in Beations and Answers How to Pass Basic Excel Assessment Test How To Pass Power Point LinkedIn Assessment Test Test from a Job Interview: Can You Pass?? Teams with Outlook - Tips \u0026 Tricks <del>STOP Using These 3 Words On Your Link</del> LinkedIn's MS Excel Skill Assessment Test (Complete test video)<del>LinkedIn's MS Outlook Skill Assessment Test (Complete to</del> Outlook Certification ReviewAccess 2016 - MOS Exam - Microsoft Office Specialist Certification Test - How to Pass Using MS 365 Beginner's Guide to Microsoft Word Employment Assessment Test Exam Prep Microsoft Outlook 2010/ How To Pass LinkedIn's Microsoft Word Assessment*How To Pass ESkills.com Excel Assessment Test* **Microsoft Outlook Test Questions And** Microsoft Outlook. Start Test Study First. Instructions: Answer 50 questions in 15 minutes. If you are not ready to take this test, you can study here. Match each statement with the correct term. Don't refresh. All questio **Test your basic knowledge of Microsoft Outlook ...**

Microsoft Outlook - 327473 Practice Tests 2019, Microsoft Outlook technical Practice questions, Microsoft Outlook tutorials practice questions and explanations. Popular Practice Tests Agile Ux Designer Practice Test

**Microsoft Word Tests: Example Questions** If you are preparing for Microsoft Outlook job interview then go through Wisdomjobs interview questions and answers page. Microsoft Outlook is the email client used by many organizations these days. Not only for mails it a

Expand your Outlook. We've developed a suite of premium Outlook features for people with advanced email and calendar needs. A Microsoft 365 subscription offers an ad-free interface, custom domains, enhanced security option **Outlook – free personal email and calendar from Microsoft**

**Microsoft Outlook Online Practice Tests 2019 - Microsoft ...** The Microsoft Outlook test assesses candidates' understanding across basic email functionalities and general email etiquette for appropriate communications. It evaluates and general email etiquette for appropriate communic **Email skills (Microsoft Outlook) Test | TestGorilla** Microsoft Outlook is a personal infromation manager (PIM) developed and created by Microsoft. It has also been integrated into the Microsoft office suite. It has a stable version released January 2017. How well do you know **Microsoft Outlook Test - ProProfs Quiz** In this test candidates are required to understand the concept of Microsoft Outlook and demonstrate they are able to perform tasks which are required frequently for more advanced users. This level is appropriate for a cand **Fully simulated Microsoft Outlook Test | For Recruitment ...** Outlook is one of the best emailing app and you not only get to send emails you can also store different files and contacts in it. Most businesses use this to communicate with their clients and require their clients and re **Outlook Quiz - Outlook Basic Skills - ProProfs Quiz** Microsoft Outlook Questions and Answers (Q&A) Follow . Most Read; How do you send a business letter to a group of contacts? J.Barbara Answered: Mar 07, 2018. Sending a business letter to a group of contacts? J.Barbara Answ **Best Microsoft Outlook Questions and Answers (Q&A ...** The questions in this category cover the Outlook interface, ribbon, navigation pane, folders, inbox, customization of Outlook features, the out-of-office assistant, printing options, data management, archiving, creation an **outlook skills assessment test - Free outlook test** Assess your Outlook skills Assess your Outlook skills or analyse your Outlook training needs with one of the following tests: MS Outlook 2007; Or create an account to book blocks of tests. Can't see the test you want? Crea **Test Microsoft Outlook skills assessment | MS Outlook ...** MS Outlook is the web-based personal information manager and suite of webmail, tasks, calendars, calendars, contacts and more services from Microsoft SharePoint Server for multiple users in an organization, like shared mai **MS Outlook Interview Questions in 2020 - Online...**

Microsoft Outlook Test helps employers to assess & hire MS Outlook specialists. The Microsoft Outlook Assessment Test is created by Experts. Microsoft Outlook skills test contains questions on rules and alerts, macro tags,

**Microsoft Outlook Test | Microsoft Outlook Assessment Test** Microsoft Office is the most popular suite of desktop programs used across the world and so the vast majority of workers will use at least one form of application on a day-to-day basis. Our employment assessments include M **Microsoft Office Test for Excel, Word, Powerpoint ...**

Outlook 2010 (MOS) | Practice Test.Candidates for the Microsoft Outlook 2010 exam can format email message content by using character and paragraph formatting; and SmartArt graphics, into messages. If playback doesn't begi

**Practice Test For Outlook 2010 - 09/2020**

**TOP 250+ Microsoft Outlook Interview Questions and Answers ...** Outlook 2016 test. You are ready to start this test! It's free, anonymous and (we hope) fun. If after doing the test you'd like to take this further, we run a range of Microsoft Office training courses, both as classroom c **Begin test of Outlook 2016 skills - Wise Owl**

This is the eBook of the printed book and may not include any media, website access codes, website access codes, or print supplements that may come packaged with the bound book. Advance your everyday proficiency with the c or each MOS objective Detailed procedures to help build the skills measured by the exam Hands-on tasks to practice what you've learned Practice what you've learned Practice files and functions Create charts and objects Abo validates your proficiency with Microsoft Office programs, demonstrating that you can meet globally recognized performance standards. Hands-on experience with the technology is reguired to successfully pass Microsoft Certi Experience learning made easy—and quickly teach yourself how to stay organized and stay organized and stay connected using Outlook 2013. With Step by Step, you set the pace—building and practicing the skills you need, just outbox Create and track tasks, to-do lists, and appointments

Create forms in minutes... Send forms to anyone... See results in real time

The Microsoft Official Academic Courseware (MOAC) Office 2010 Series is the only Official Academic Course Material Academic Course Material. The new and enhanced Wiley Desktop Editions as well as many other enhanced featur and an automatic Office assignment grader provides immediate feedback on every assignment grader provides immediate feedback on every assignment, to help users practice and hone skills at their own pace. MOAC/ Microsoft Of revides more than 75 questions and 3 projects per lesson, as well as automated grading via 0fficeGrader. Furthermore, the latest is applied on the job. OfficeGrader functionality added to WileyPLUS provides immediate feedb on all homework, assignments, and projects and additional animated tutorials on key Office tasks provides additional help on difficult topics. Introduce your students to the latest that Microsoft Office has to offer with the new generation of Shelly Cashman Series books! For the learning styles of today's students. In this text you'll find features that are<br>Intro

- This is the latest practice test to pass the 70-345 Designing and Deploying Microsoft Exchange Server 2016 Exam. - It contains 166 Questions and Answers. - All the questions are 100% valid and stable. - You can reply on specifically designed to engage students, improve retention, and prepare them for future success. Our trademark step-by-step, screen-by-screen approach now encourages students to expand their understanding of Microsoft Out

Important Notice: Media content referenced within the product description or the product text may not be available in the ebook version.

Important Notice: Media content referenced within the product description or the product text may not be available in the ebook version.

- This is the latest practice test to pass the MS-100 Microsoft 365 Identity and Services Exam. - It contains 347 Questions and Answers. - All the questions and Answers. - All the questions are 100% valid and stable. - You - This is the latest practice test to pass the MS-203 Microsoft 365 Messaging Exam. - It contains 208 Questions and Answers. - All the questions are 100% valid and stable. - You can reply on this practice test to pass the

The absolute beginner's guide to learning basic computer skills Computing Fundamentals, Introduction to Computing Fundamentals, Introduction to Computers gets you up to speed on basic computing you need to know to conquer our own pace. You'll start at the very beginning, getting acquainted with the actual, physical machine, then progress through Microsoft Office 2013, helping you create documents in Word, spreadsheets in Excel, and presenta PowerPoint. You'll even learn how to keep your information secure with special guidance on security and privacy. Maybe you're an absolute beginner, this is your compulsory compulsory computing the essential skills you need Create documents, spreadsheets, and presentations Send email, surf the Web, and keep your data secure With clear explanations and step-by-step instruction, Computing Fundamentals, Introduction to Computers will have you up

This STUDENT GUIDE is a key part of the Microsoft STEP BY STEP COURSEWARE series, which provides everything you need to learn Microsoft software products. This quide will help you master advanced techniques with Microsoft

Copyright code : 74fc1f31c8b5cde8e92e89aae6e87c91

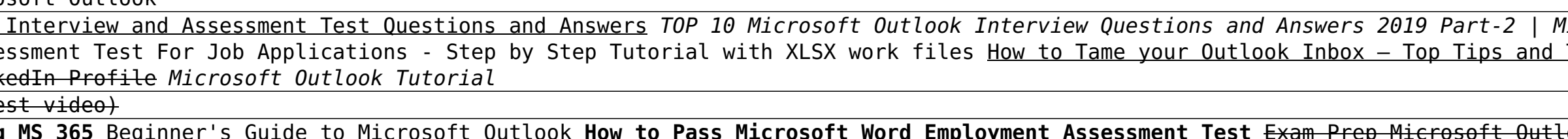

Microsoft Word is used for word-processing and is part of the Microsoft Office suite of applications. It's used principally for creating and hence expect team members to be proficient in the use and understanding of it. Mi

Introduce your students to the latest that Microsoft Office has to offer with the new generation of Shelly Cashman Series books! For the learning styles of today's students. In this text you'll find features that are<br>Intro specifically designed to engage students, improve retention, and prepare them for future success. Our trademark step-by-step, screen-by-screen approach now encourages students to expand their understanding of MICROSOFT OUT